**Adobe Photoshop 2020 universal keygen PC/Windows (April-2022)**

[Download](http://bestsmartfind.com/ZG93bmxvYWR8SVA0TW5oMU0zeDhNVFkxTmprNE1UVXdOSHg4TWpVM05IeDhLRTBwSUhKbFlXUXRZbXh2WnlCYlJtRnpkQ0JIUlU1ZA/fairing.anticoagulant?QWRvYmUgUGhvdG9zaG9wIDIwMjAQWR=collaborated&grandchild=dimethylglycine&&snowmobiles=typified)

**Adobe Photoshop 2020 Crack Download**

There are many free tutorials you can find online. You can search to see what is available at www.goo gle.com/search?q=photoshop+tu

torial. If the program you are looking at has no tutorial, move on to the next program. Photoshop Elements I get that Photoshop is a big name in the professional world, so I'm not surprised when I see that Photoshop Elements is also in the Adobe tool kit. This newer version of Photoshop is an excellent product for image editing and can even be used to develop websites. There are

other features and projects Photoshop Elements can handle as well. Be aware that Photoshop Elements is not as flexible or powerful as Photoshop, but it's good to remember that a program is not always meant to be used by professionals; it's primarily for use by people who may not have the time or desire to spend several hours doing serious image editing and creating and spending time

creating images to sell. The one thing it does do that Photoshop doesn't do is to have a desktop organizer for the layers, although you can install one of those as an add-on. (I talk about adding and using layers in more detail later in this chapter.) The benefit of Photoshop Elements is that it has a wider variety of templates you can choose from for creating and saving your images. More power, flexibility, and choice of

templates are the big difference between Photoshop Elements and the more powerful and professional product called Photoshop, but you get so many features packed into this program that you don't need to spend a lot of time in Photoshop if you can find a good simple tutorial for your needs. Flexibility and Power The Photoshop website explains this product best: "Adobe Photoshop

Elements gives you more power with more options, more templates and features than any other image editor. Quickly create, edit, enhance, or create your own unique templates. Take your digital projects to the next level with incredible tools and powerful new features. The perfect way to express yourself and your ideas." As you progress in Photoshop Elements, you can build up features and options to

suit your needs, and you can choose from different templates that have been created. This gives you an easy way to create and save your images in all kinds of easy-to-use templates. When you build up a lot of customization, you can set up your own templates that work for you. Even though Photoshop Elements is not as powerful as Photoshop, it has a lot of room

You can download and use Photoshop Elements easily and free of charge. The Photoshop elements 2019 64bit edition always includes every feature of the professional version but the new features are not quite as advanced as those of a professional version. It is a nice way to edit photographs in Adobe Photoshop. You can download the

software for free from the adobe web site. Key features of the software include: You can edit, save and print graphics Crop, Rotate, resize, enhance, convert and merge images Add text or lines to your image Apply special effects to your images Add sophisticated graphics to your images Make frame around your images Make text on your images Create and modify flow charts Add a new art work to

your image Edit and combine two or more images Create beautiful backgrounds Create composites, photo collages Add watermark to your images Also, the software comes with a built-in printing feature and other useful tools to help you in your work. How to use Photoshop Elements Photoshop Elements is a very simple software but it has various editing tools like rotate, resize, crop and so on. To use the

program you need to connect your laptop to the internet and then download the software from the adobe website. It's free of cost and also a trial version is available there. Steps to install Photoshop Elements for Windows and Mac: Connect your computer to internet and then the software will be downloaded

automatically. Open it. It will take a few seconds to open and it will take a few more seconds to fully

load and run. First, you need to open it. It will take a few seconds to fully load and run. Then you need to enter your username or password to unlock the program. You can also get the installer by downloading it from the adobe website. You can also download the software for free from the adobe website. You can open it by clicking on the Windows icon. Using Photoshop Elements for creating new images Photo

editing tools of the software are very basic but the image you can create using the software are attractive. Here are some of the steps to create an image using Photoshop Elements. Step 1. Open the software and then click on the file menu to open your image. Step 2. Select the crop tool to crop the image. 388ed7b0c7

The invention relates generally to a method and apparatus for measuring the concentration of a substance, such as oxygen, in a gas mixture, and more particularly, to such a method and apparatus which is highly accurate and reliable. One of the most difficult problems in measuring the concentration of a

substance in a mixture of gases is that of subtracting the concentration of the substance in the mixture from the concentration of the substance in the pure gas to which the mixture is exposed. The problem is particularly acute in the measurement of the oxygen concentration in air which is nearly 21 percent oxygen. Other problems include the difficulty of measuring low concentrations of

the substance, the problem of measuring the concentration of a trace substance which has a small magnitude difference between the concentration of the substance in the gas mixture and the concentration of the substance in the pure gas, the problem of determining if the substance concentration is dependent upon the pressure of the mixture, and the problem of determining if the substance

concentration changes with the temperature of the mixture. Various techniques have been used to solve the above-listed problems. One such technique is to measure the concentration of the substance by making two measurements. The first measurement is made in a mixture of gases and the second measurement is made in the pure gas. The difference between the two measurements is used to

determine the concentration of the substance in the mixture. The problem with this method is that it is very time consuming and therefore expensive. Other techniques such as the use of a membrane cell require repeated deflection of the membrane by the mixture of gases. Such deflections of the membrane are caused to take place every time the concentration of the substance in the mixture is to be

measured. The problem with this method is that there is a considerable lag time between the time the membrane is deflected and the time it is returned to its original position. Because of this lag time the mixture of gases is forced to flow around the membrane for an excessive length of time which ultimately will cool the membrane causing it to be thicker than normal. Another

problem with the membrane technique is that the surface of the membrane absorbs moisture from the mixture of gases. When this moisture is absorbed the membrane becomes thicker. In addition the resistance of the membrane to the mixture of gases is decreased thus changing the output of the cell. This causes the membrane to be even more sensitive to variations in pressure and temperature. The effects of

pressure and temperature cause the membrane to flow even more and thus require still more lag time before the membrane is returned to its original position. A third technique for measuring the concentration of a substance

**What's New In Adobe Photoshop 2020?**

The role of receptors, not telomerase, in maintaining telomere length in human

somatic cells. It has been well established that telomerase activity is a crucial factor in maintaining telomere length in human cells. However, the result of studies examining both the intrinsic effects of telomerase on telomere length and the responses of telomerase activity to physiological regulation have been inconsistent. At present, a growing body of evidence suggests that receptor-mediated

effects of telomerase activity are involved in the mechanism that regulates telomere length. The telomeric repeat binding factor (TRF) protein, a mammalian telomere-specific DNA-binding protein that functions to prevent telomere fusion, is regulated by the p53 and retinoblastoma (RB) tumor suppressor proteins. The human short and variable telomeres, as an expression of the instability of telomeres in

mammalian cells, consist of variable-length TTAGGG repeats. TRF protein is known to bind to this sequence and inhibit telomerase activity in vitro. Data have shown that telomerase activity is regulated at several levels of RB and p53 proteins through binding to their specific response elements in the hTERC gene promoter. Indeed, in SV40-transformed human cells, overexpression of RB or p53

results in an increase in telomerase activity. These results suggest that in human somatic cells, telomerase activity is regulated by these tumor suppressor proteins through TRF, which in turn determines telomere length."He needs to just lay low, disappear for a little bit. The Feds have gotten really good at tracking people down. He's got to just turn himself in. But you know that he will not do that. So

we've got to find someone and kill him." Hi, it's me, A.J.Johnson6. Here is my most detailed story to date. It is the result of painstaking research, hours spent in the archives, and immense curiosity. For those of you reading this for the first time, I'm posting it in a place where the FBI or a federal prosecutor doesn't have access. Also, its a first for me, because I always tell people about this stuff if I think

it's relevant. But this time I'm sharing a lot more, because it involves people I haven't heard from since 1973. The reason I'm sharing this information isn't for my personal gain (although that does

**System Requirements:**

Maxwell is based on our recent technical advancements with the Maxwell architecture and in order to ensure stability and playability, we are limiting these version to this high-end platform: 16 GB of RAM – AMD Ryzen Threadripper 1950X / Intel Core i9 9900K – AMD Ryzen Threadripper 1950X / Intel Core

## i9 9900K 4×(optional) 3.7/4.0 GHz DDR4-2666 – Optional – 4×(optional) 3.7/4.0 GHz DDR4-2666 –

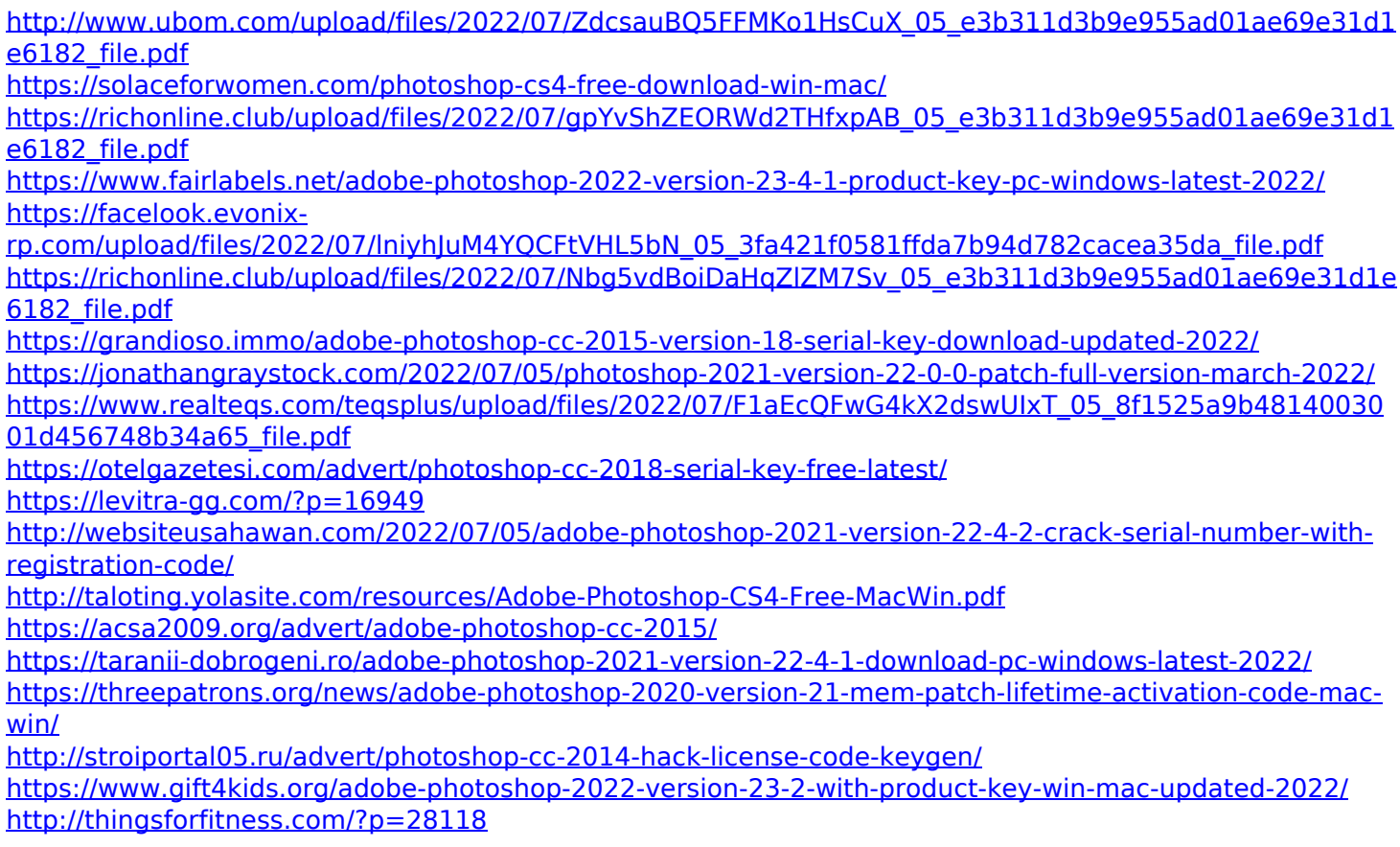

<https://horley.life/photoshop-cc-2015-keygen-free-x64/>

<https://romans12-2.org/photoshop-2021-version-22-0-1-crack-download/>

<https://www.amphenolalden.com/system/files/webform/gabrtor108.pdf>

[https://stinger-live.s3.amazonaws.com/upload/files/2022/07/CINTSHVNxvpY8b7t6HHP\\_05\\_e3b311d3b9e955](https://stinger-live.s3.amazonaws.com/upload/files/2022/07/CINTSHVNxvpY8b7t6HHP_05_e3b311d3b9e955ad01ae69e31d1e6182_file.pdf) [ad01ae69e31d1e6182\\_file.pdf](https://stinger-live.s3.amazonaws.com/upload/files/2022/07/CINTSHVNxvpY8b7t6HHP_05_e3b311d3b9e955ad01ae69e31d1e6182_file.pdf)

[https://innovia-lab.it/wp-content/uploads/2022/07/Adobe\\_Photoshop\\_2021\\_Version\\_2211.pdf](https://innovia-lab.it/wp-content/uploads/2022/07/Adobe_Photoshop_2021_Version_2211.pdf)

[https://www.sdssocial.world/upload/files/2022/07/A4SbJfKIiXMXxu7KrTuR\\_05\\_e3b311d3b9e955ad01ae69e3](https://www.sdssocial.world/upload/files/2022/07/A4SbJfKIiXMXxu7KrTuR_05_e3b311d3b9e955ad01ae69e31d1e6182_file.pdf) [1d1e6182\\_file.pdf](https://www.sdssocial.world/upload/files/2022/07/A4SbJfKIiXMXxu7KrTuR_05_e3b311d3b9e955ad01ae69e31d1e6182_file.pdf)

<https://4j90.com/adobe-photoshop-cc-2019-version-20-crack-keygen-activator-free-download-3264bit-2022/> [https://www.plymouth-ma.gov/sites/g/files/vyhlif3691/f/pages/plymouth\\_cee\\_task\\_force\\_summary.pdf](https://www.plymouth-ma.gov/sites/g/files/vyhlif3691/f/pages/plymouth_cee_task_force_summary.pdf) [https://chaletstekoop.nl/wp-content/uploads/2022/07/Photoshop\\_2022.pdf](https://chaletstekoop.nl/wp-content/uploads/2022/07/Photoshop_2022.pdf)

<https://teenmemorywall.com/photoshop-cc-2015-version-18-with-license-key-activator-2022-latest/> <https://wakelet.com/wake/j5sf1-ow2h12A--9-E-Pp>